Приложение

к ППССЗ по специальности 23.02.08 Строительство железных дорог, путь и путевое хозяйство

Документ подписан простой электронной подписью Информация о владельце: ФИО: Маланичева Наталья Николаевна Должность: директор филиала Дата подписания: 20.12.2023 11:53:21 Уникальный программный ключ: 94732c3d953a82d495dcc3155d5c573883fedd18

# **РАБОЧАЯ ПРОГРАММА УЧЕБНОЙ ДИСЦИПЛИНЫ**

#### **ЕН.02 Информатика**

для специальности

#### **23.02.08 Строительство железных дорог, путь и путевое хозяйство**

(квалификация техник)

год начала подготовки 2023

**Нижний Новгород 2023**

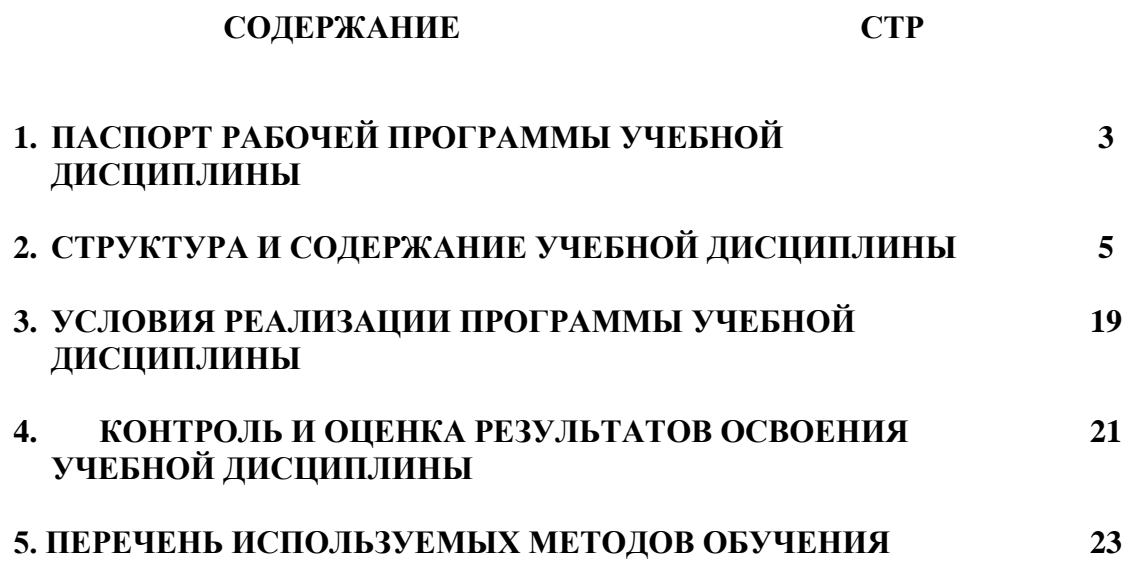

### **1 ПАСПОРТ РАБОЧЕЙ ПРОГРАММЫ УЧЕБНОЙ ДИСЦИПЛИНЫ «Информатика»**

#### **1.1 Область применения рабочей программы**

Рабочая программа учебной дисциплины «**Информатика»** является частью основной профессиональной образовательной программы – программы подготовки специалистов среднего звена (далее ОПОП-ППССЗ) в соответствии с ФГОС для специальности 23.02.08 Строительство железных дорог, путь и путевое хозяйство.

При реализации рабочей программы могут использоваться различные образовательные технологии, в том числе дистанционные образовательные технологии, электронное обучение.

Рабочая программа учебной дисциплины может быть использована в профессиональной подготовке, переподготовке и повышении квалификации рабочих по профессиям:

- монтер пути;

- сигналист.

### **1.2 Место учебной дисциплины в структуре ОПОП-ППССЗ:**

Дисциплина Информатика входит в математический и общий естественнонаучный учебный цикл профессиональной подготовки.

#### **1.3 Планируемые результаты освоения учебной дисциплины:**

1.3.1 В результате освоения учебной дисциплины обучающийся должен

**уметь**:

**У1** - использовать изученные прикладные программные средства;

**знать:** 

**З1** - основные понятия автоматизированной обработки информации, общий состав и структуру персональных электронно-вычислительных машин (далее - ЭВМ) и вычислительных систем;

**З2** - базовые системные программные продукты и пакеты прикладных программ.

1.3.2 В результате освоения учебной дисциплины обучающийся должен сформировать следующие компетенции:

**ОК 01** Выбирать способы решения задач профессиональной деятельности применительно к различным контекстам.

**ОК 02** Использовать современные средства поиска, анализа и интерпретации информации и информационные технологии для выполнения задач профессиональной деятельности.

**ОК 03** Планировать и реализовывать собственное профессиональное и личностное развитие, предпринимательскую деятельность в профессиональной сфере, использовать знания по финансовой грамотности в различных жизненных ситуациях.

**ОК 04** Эффективно взаимодействовать и работать в коллективе и команде.

**ОК 05** Осуществлять устную и письменную коммуникацию на государственном языке Российской Федерации с учетом особенностей социального и культурного контекста.

**ОК 06** Проявлять гражданско-патриотическую позицию, демонстрировать осознанное поведение на основе традиционных общечеловеческих ценностей, в том числе с учетом гармонизации межнациональных и межрелигиозных отношений, применять стандарты антикоррупционного поведения.

**ОК 07** Содействовать сохранению окружающей среды, ресурсосбережению, применять знания об изменении климата, принципы бережливого производства, эффективно действовать в чрезвычайных ситуациях.

**ОК 08** Использовать средства физической культуры для сохранения и укрепления здоровья в процессе профессиональной деятельности и поддержания необходимого уровня физической подготовленности.

**ПК 1.2** Обрабатывать материалы геодезических съемок.

**ПК 2.3** Контролировать качество текущего содержания пути, ремонтных и строительных работ, организовывать их приемку.

**ПК 3.1** Обеспечивать выполнение требований к основным элементам и конструкции земляного полотна, переездов, путевых и сигнальных знаков, верхнего строения пути.

**ПК 4.1** Планировать работу структурного подразделения при технической эксплуатации, обслуживании и ремонте пути, искусственных сооружений.

1.3.3 В результате освоения программы учебной дисциплины реализуется программа воспитания, направленная на формирование следующих личностных результатов (ЛР):

**ЛР4** Проявляющий и демонстрирующий уважение к людям труда, осознающий ценность собственного труда. Стремящийся к формированию в сетевой среде личностно и профессионального конструктивного «цифрового следа».

**ЛР10** Заботящийся о защите окружающей среды, собственной и чужой безопасности, в том числе цифровой.

**ЛР14** Приобретение обучающимся навыка оценки информации в цифровой среде, ее достоверность, способности строить логические умозаключения на основании поступающей информации и данных.

**ЛР23** Получение обучающимися возможности самораскрытия и самореализация личности.

4

### **2. СТРУКТУРА И СОДЕРЖАНИЕ УЧЕБНОЙ ДИСЦИПЛИНЫ 2.1. Объем учебной дисциплины и виды учебной работы**

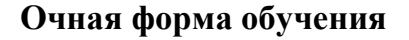

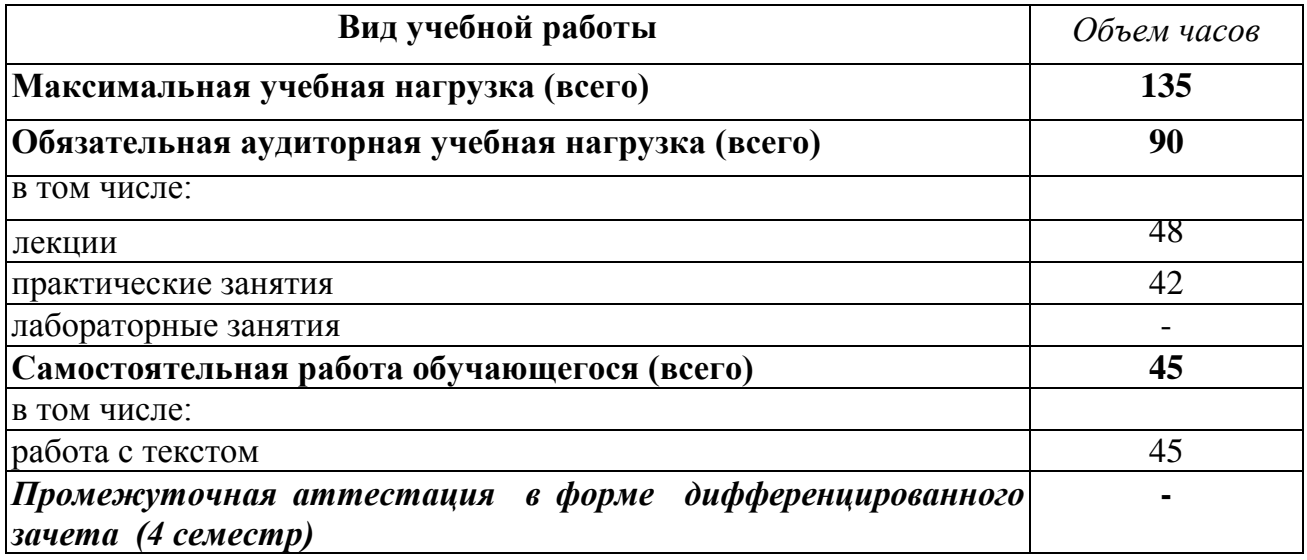

### **Заочная форма обучения**

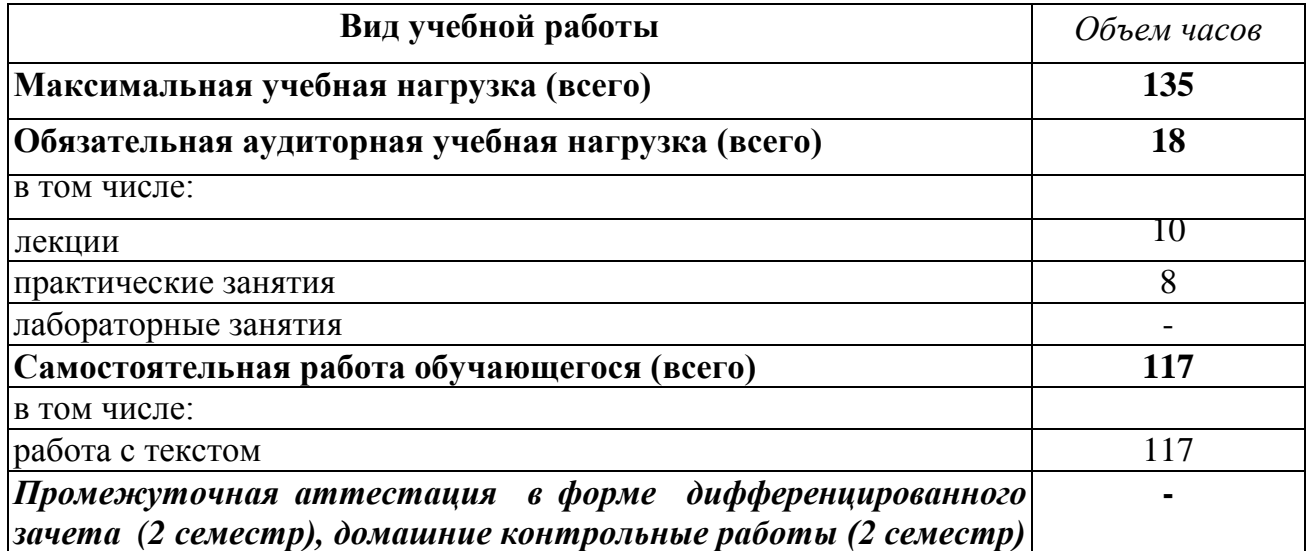

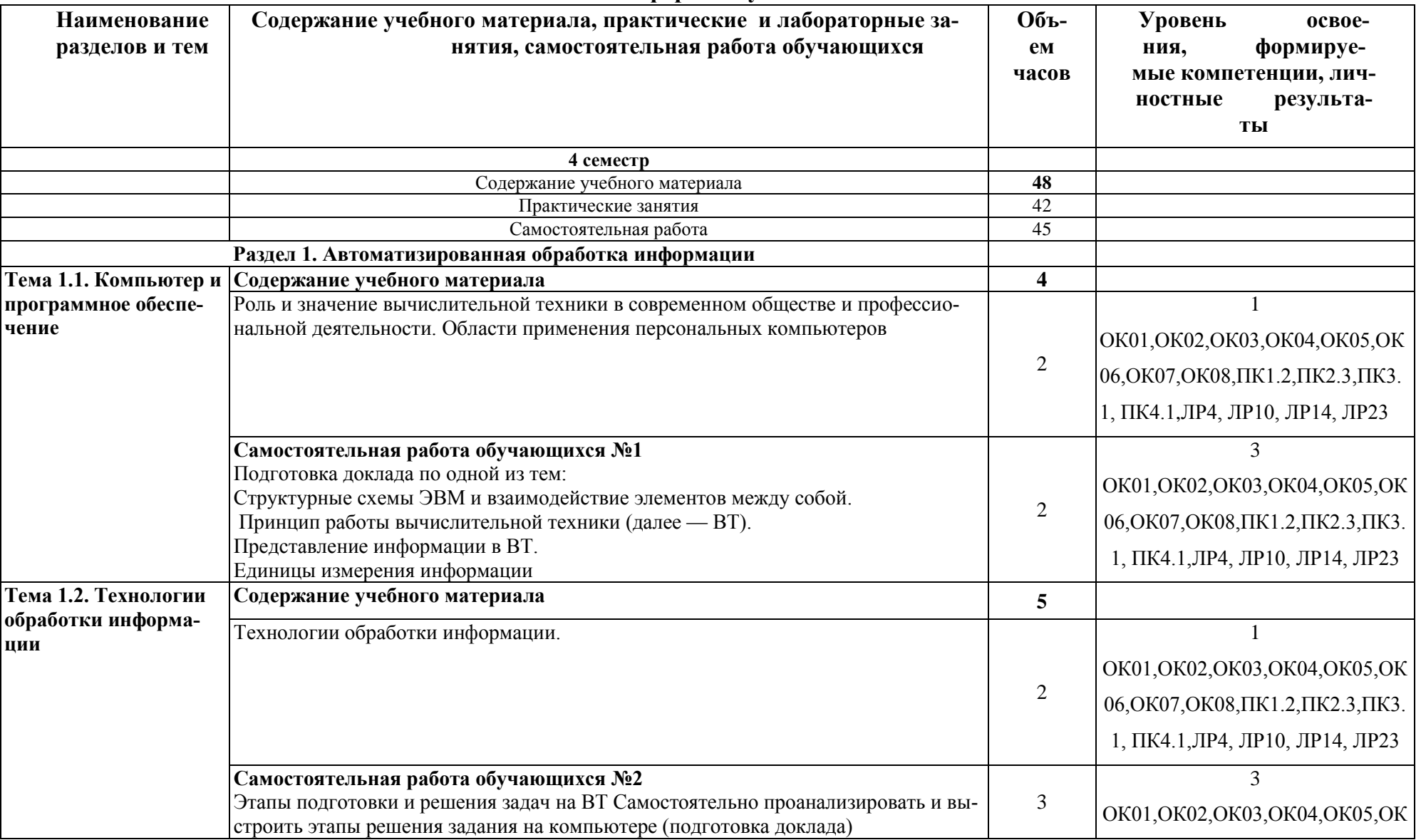

#### **2.2. Тематический план и содержание учебной дисциплины Информатика Очная форма обучения**

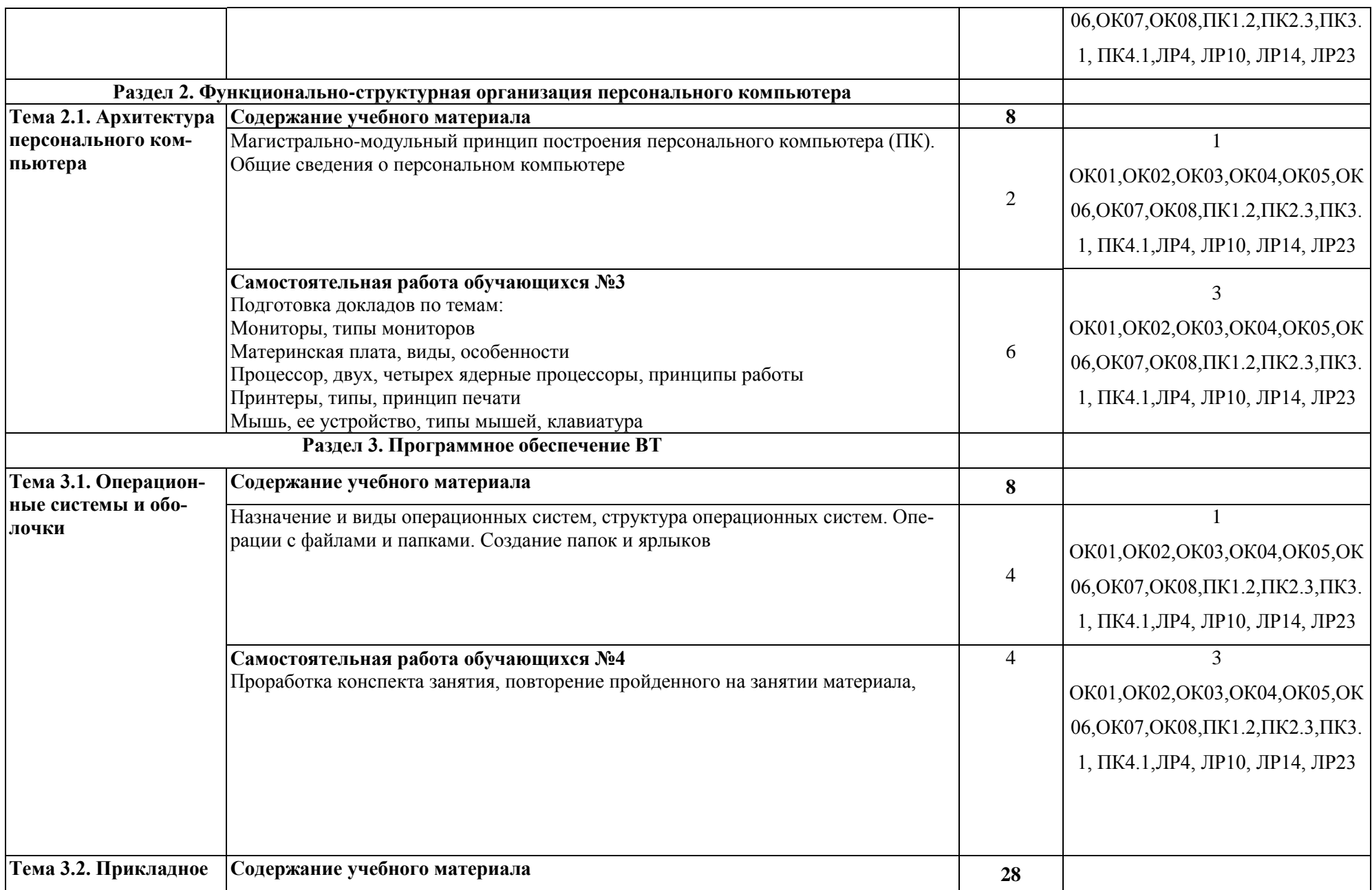

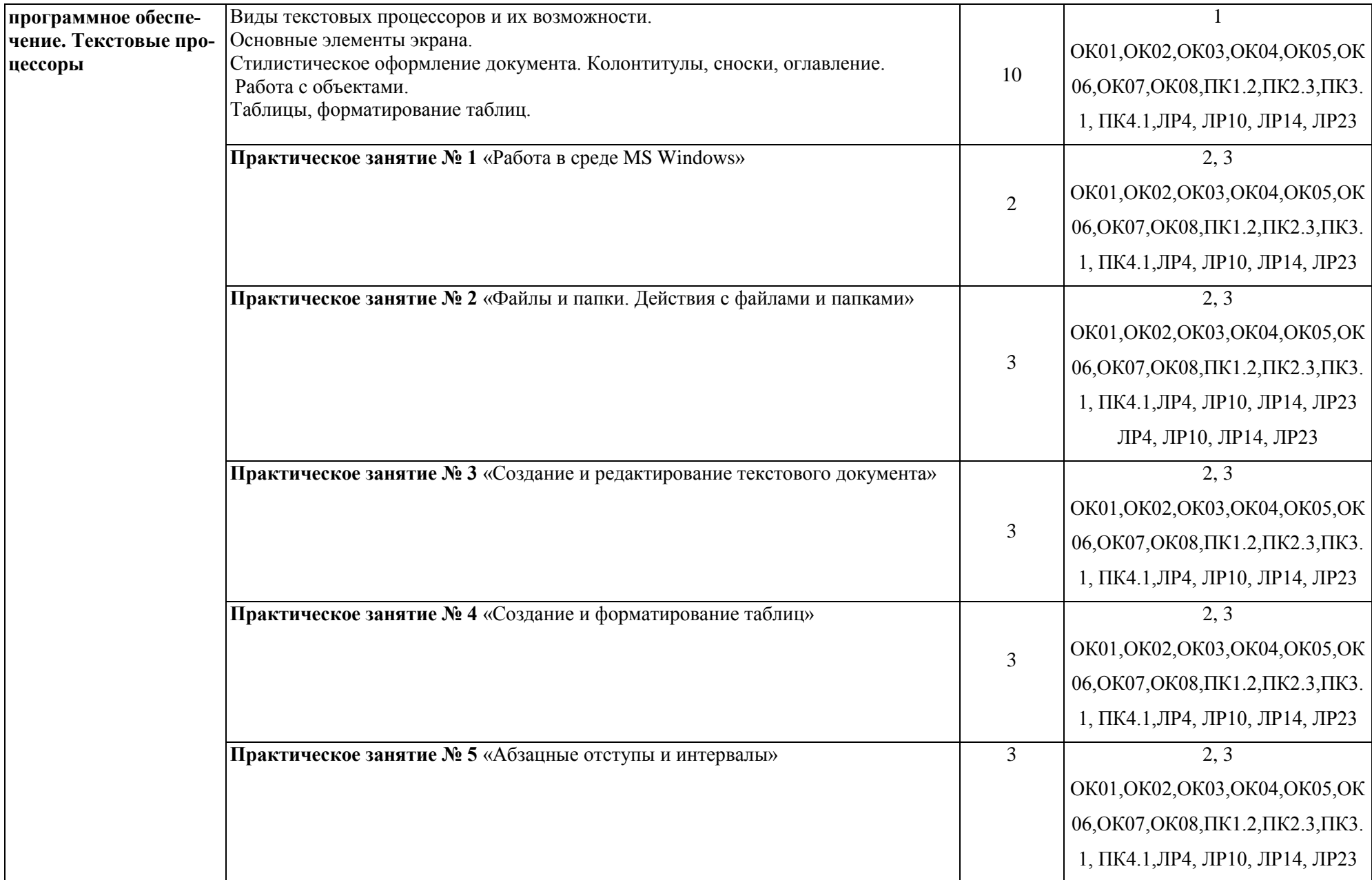

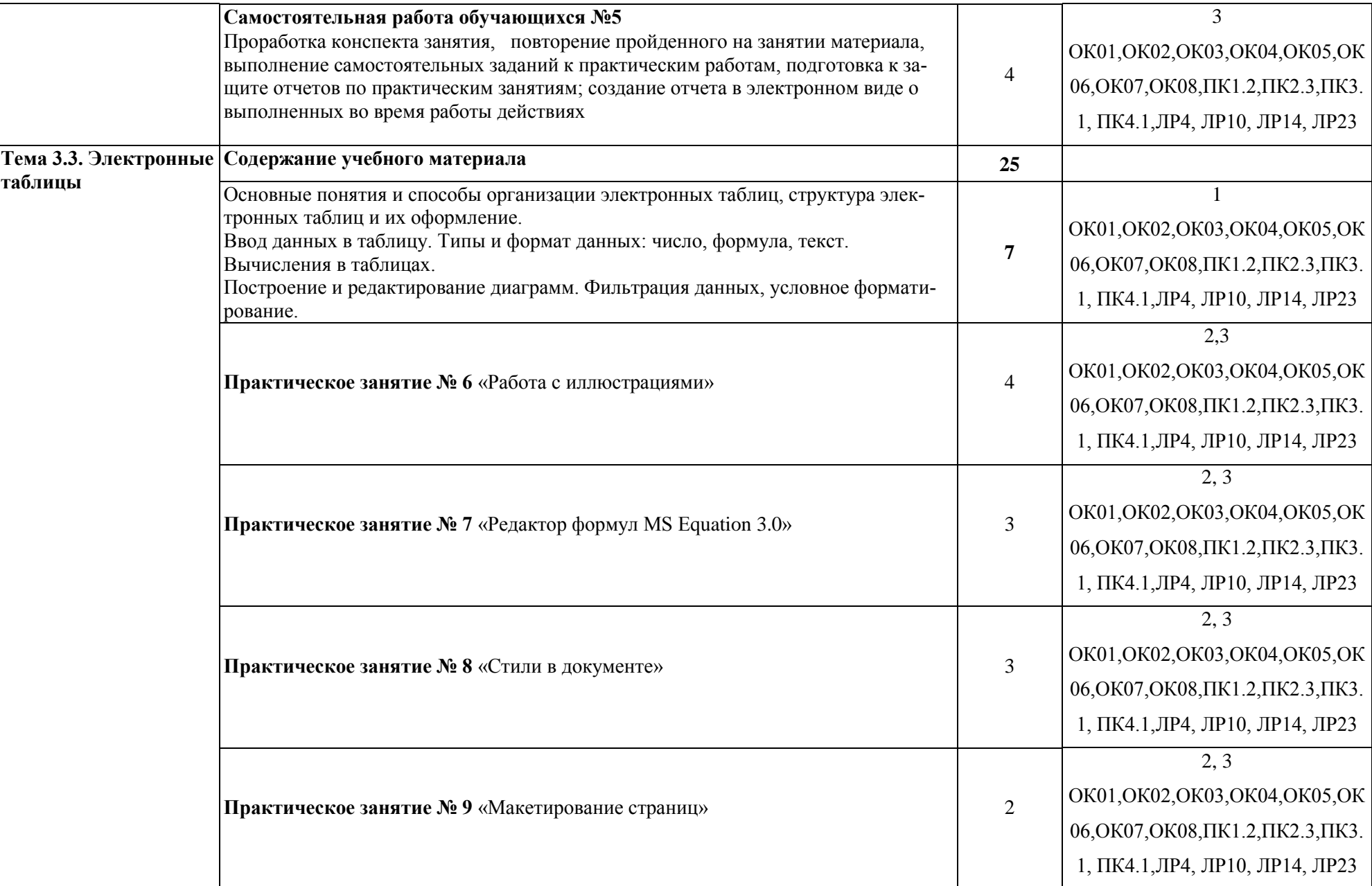

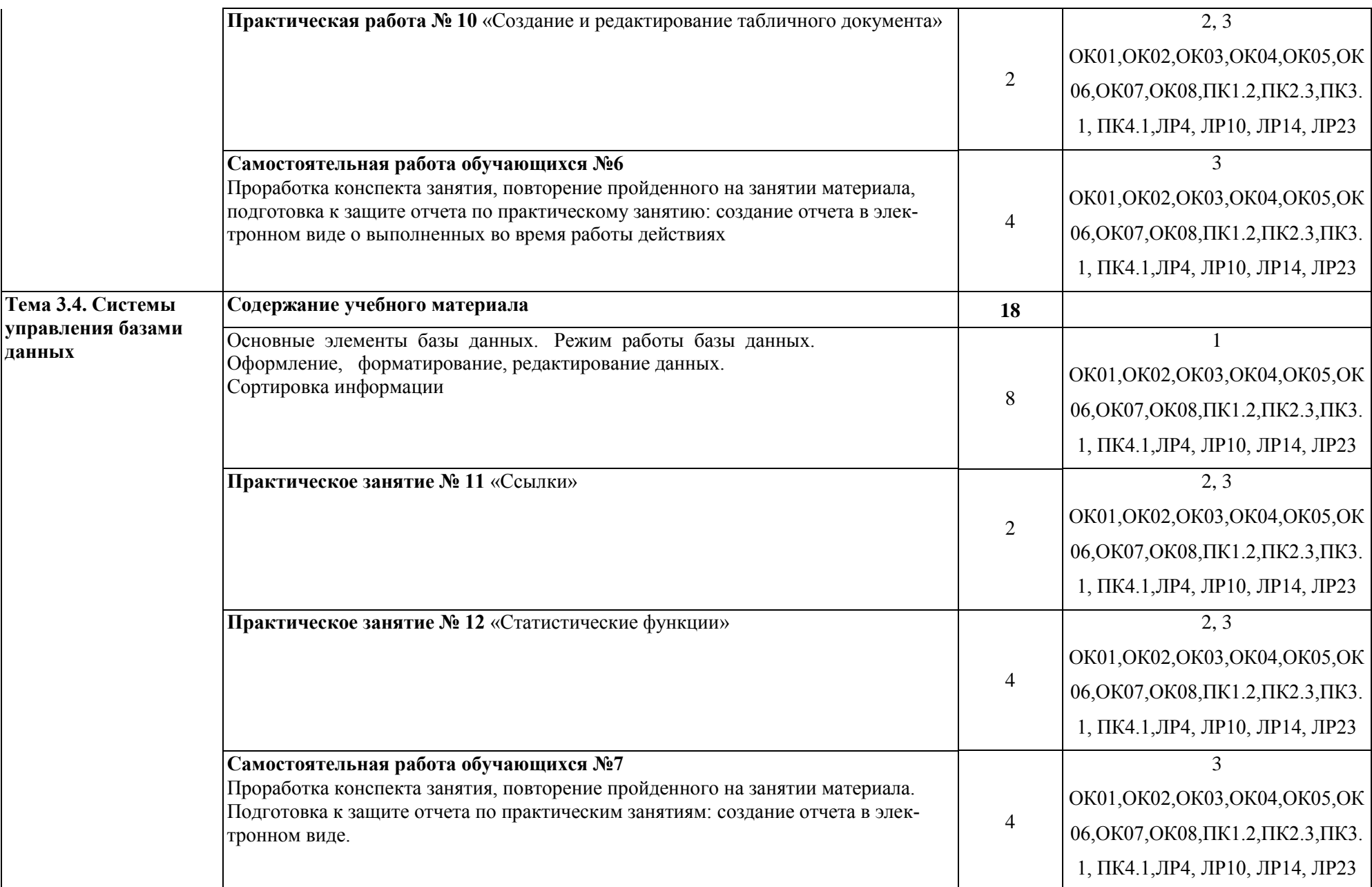

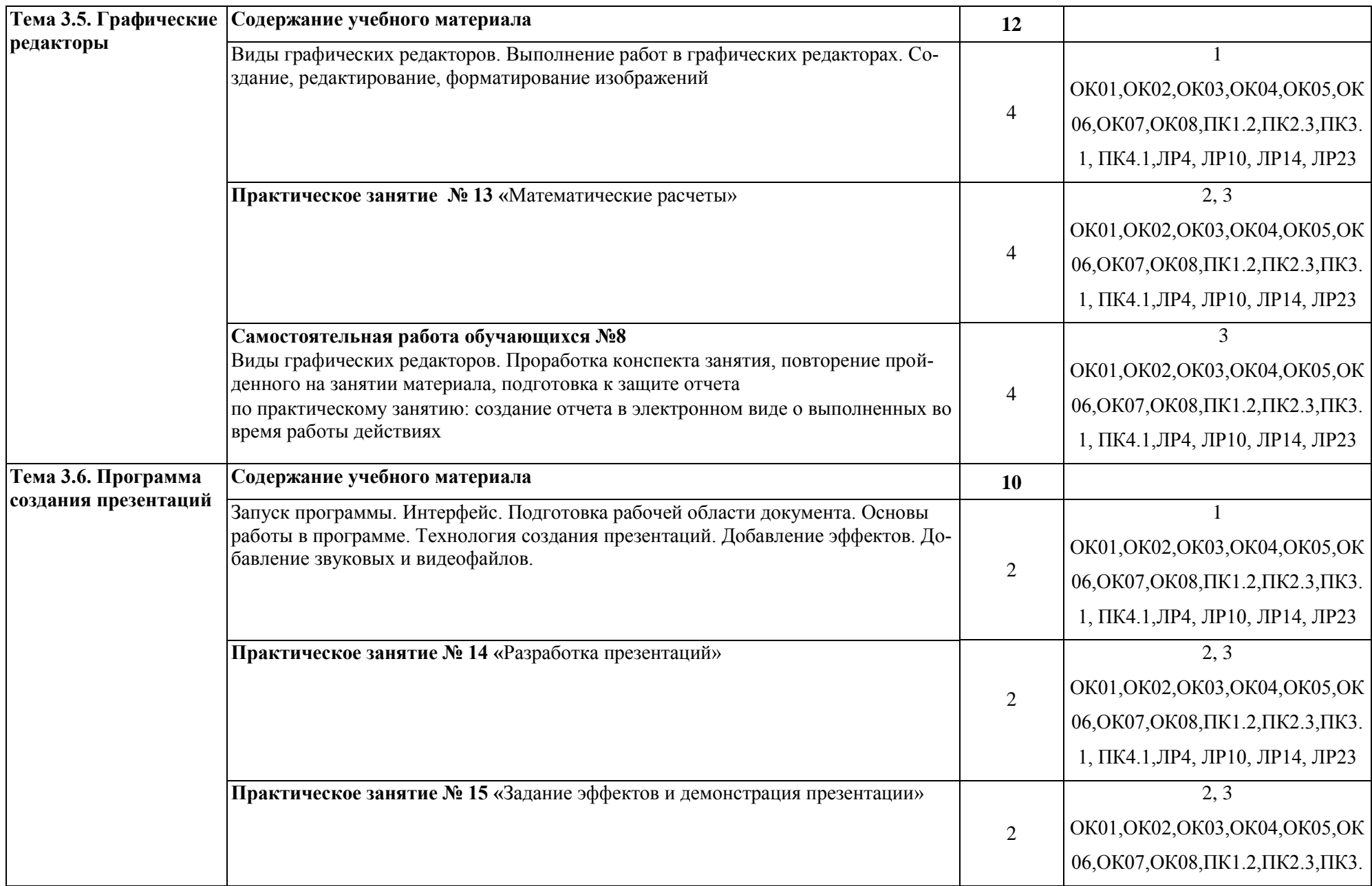

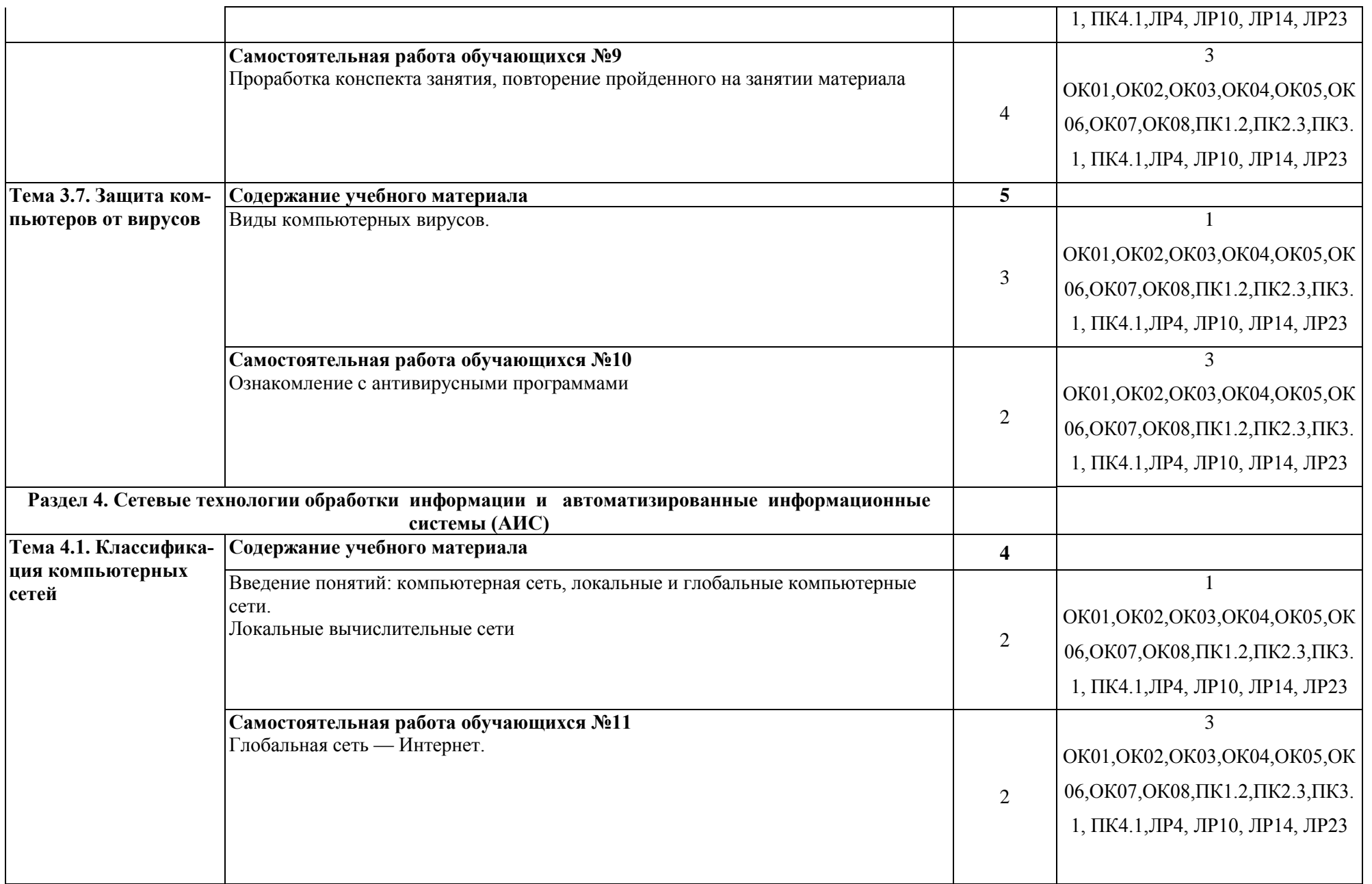

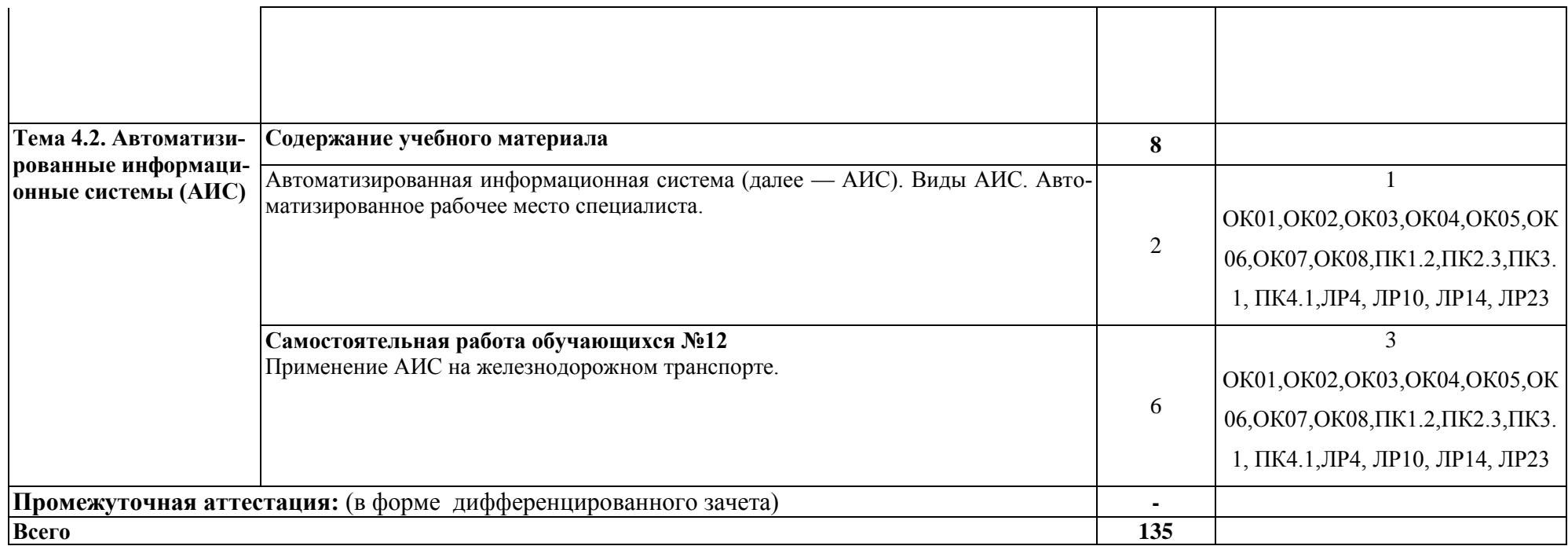

Для характеристики уровня освоения учебного материала используются следующие обозначения:

1.– ознакомительный (узнавание ранее изученных объектов, свойств);

2.– репродуктивный (выполнение деятельности по образцу, инструкции или под руководством);

3. – продуктивный **(**планирование и самостоятельное выполнение деятельности, решение проблемных задач)

#### **Заочная форма обучения**

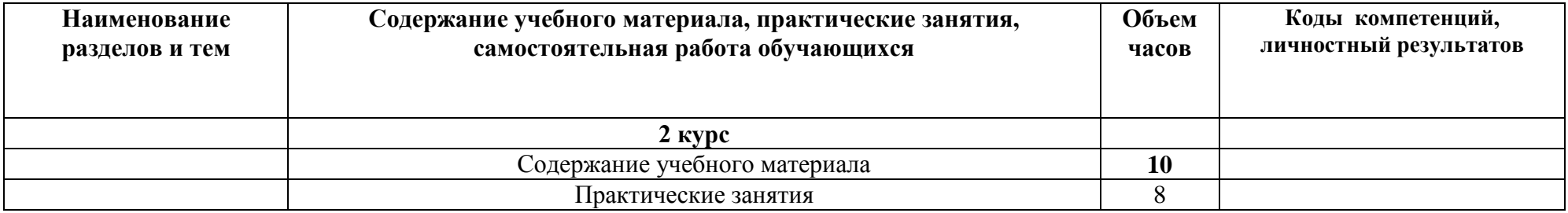

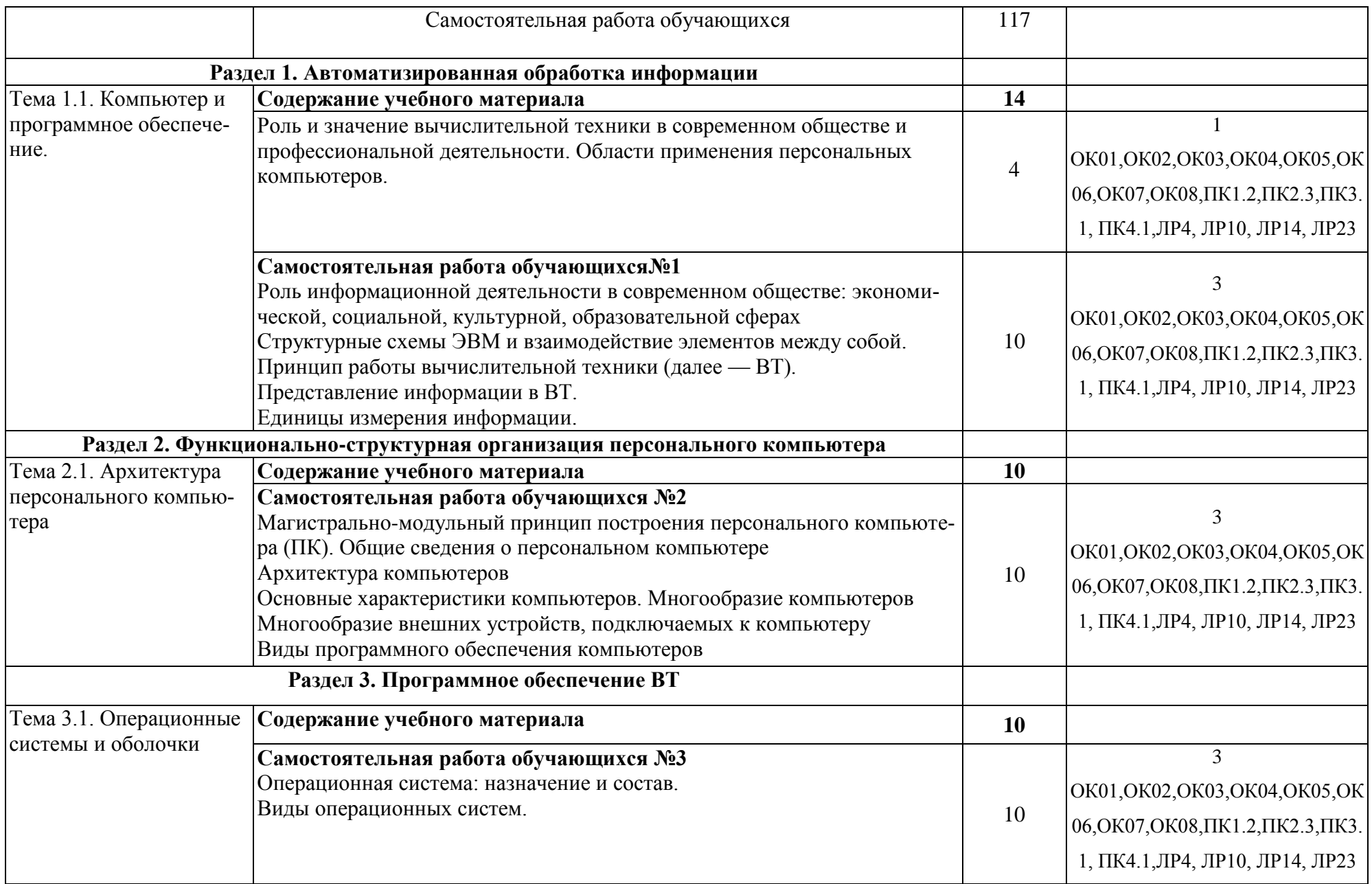

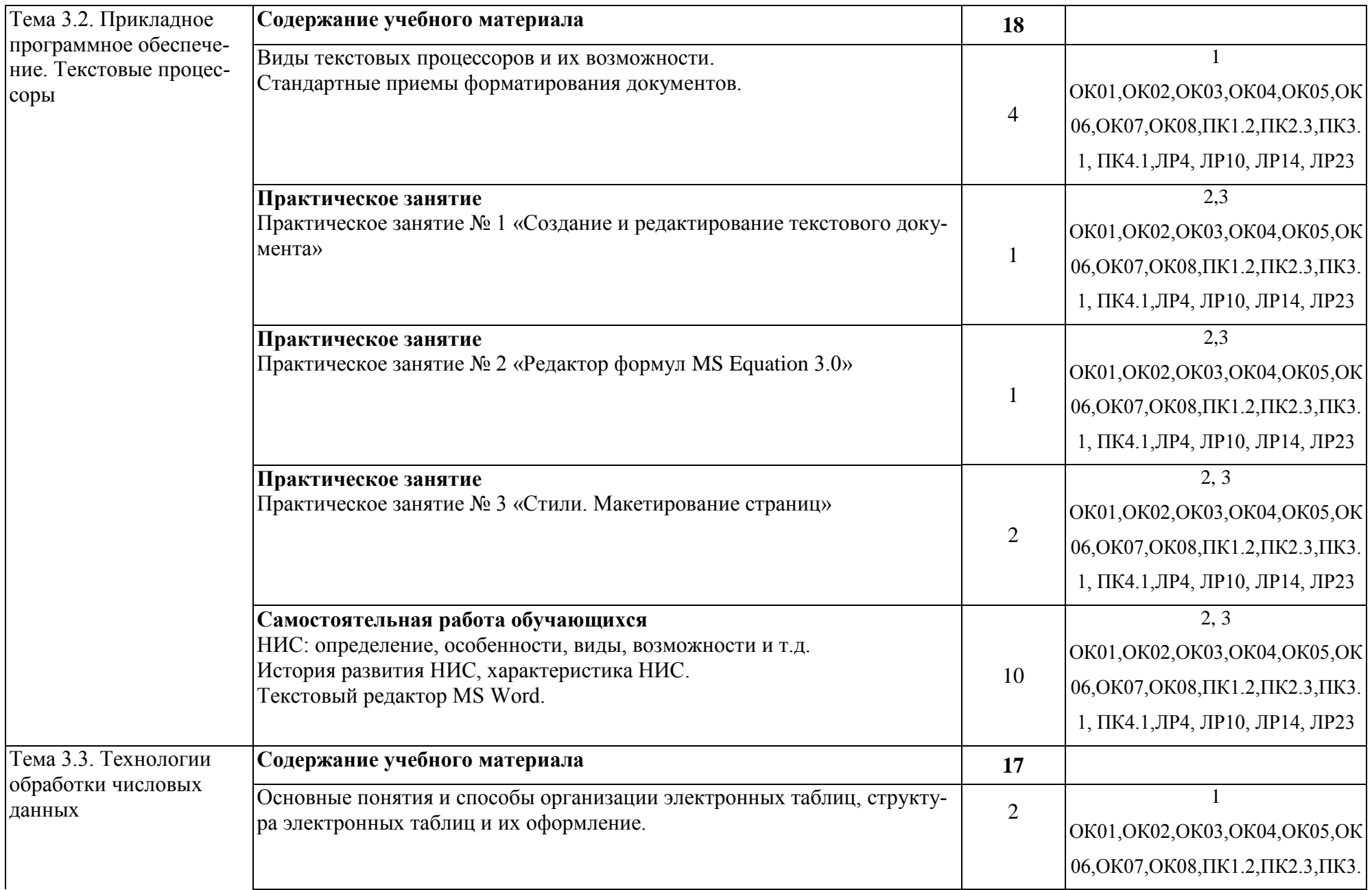

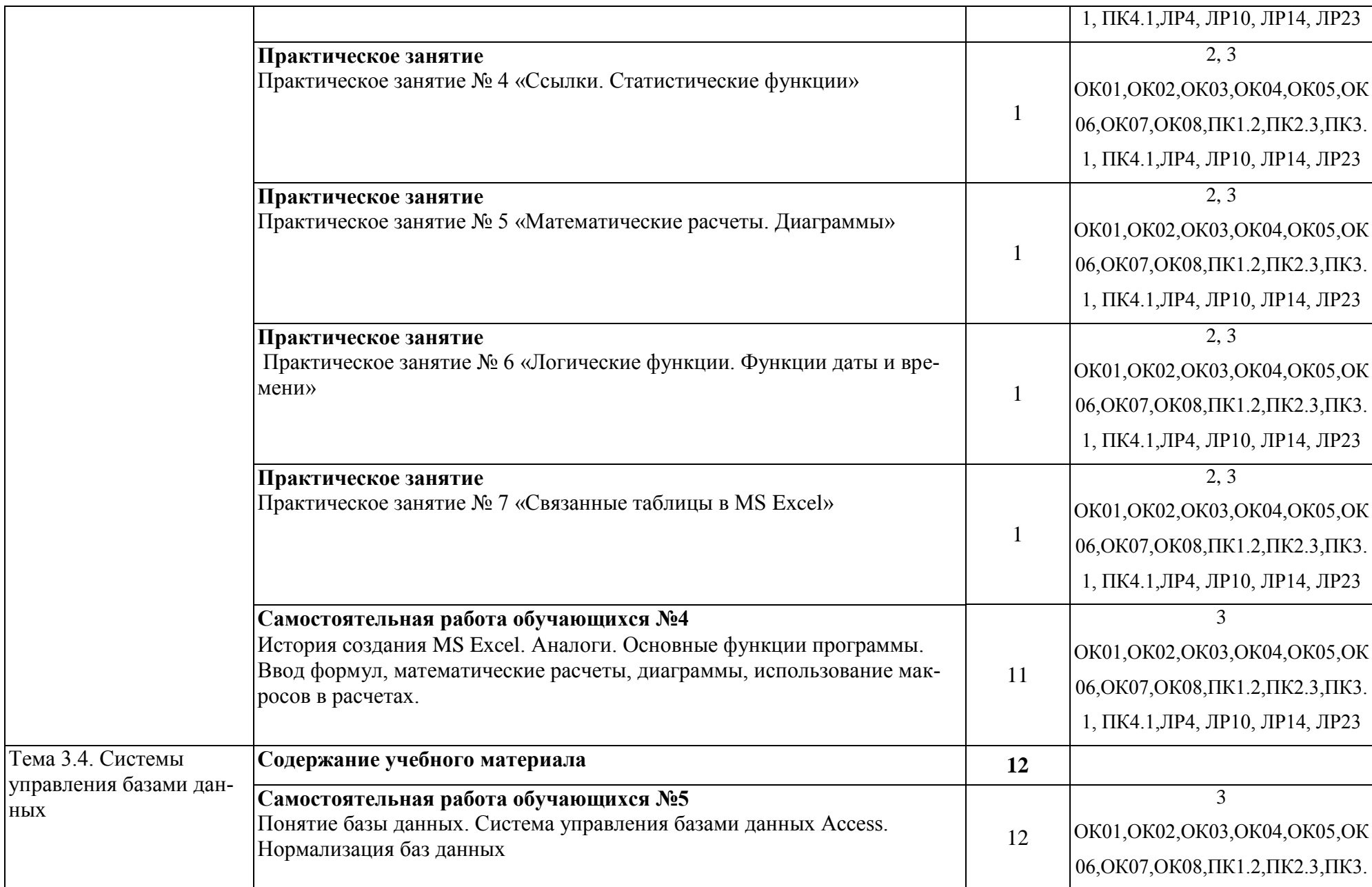

ных

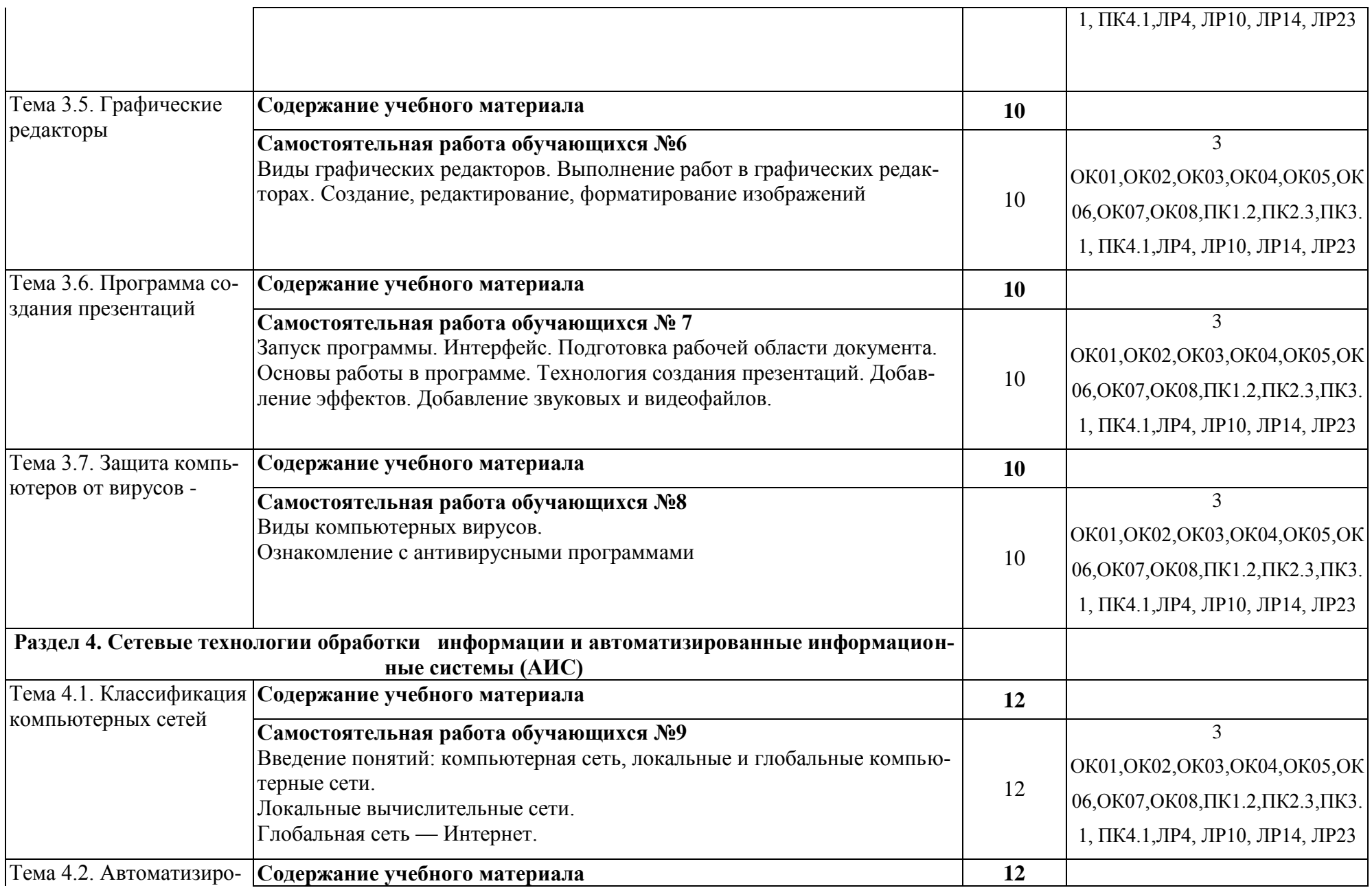

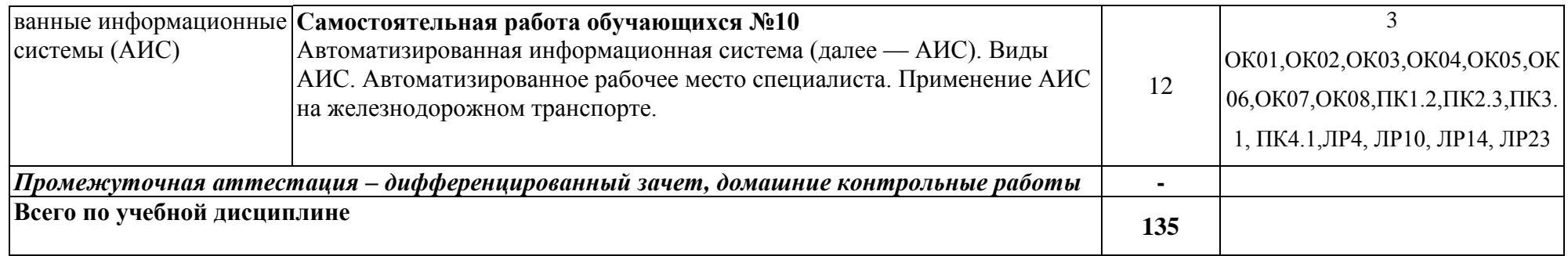

Для характеристики уровня освоения учебного материала используются следующие обозначения:

1.– ознакомительный (узнавание ранее изученных объектов, свойств);

2.– репродуктивный (выполнение деятельности по образцу, инструкции или под руководством);

3. – продуктивный **(**планирование и самостоятельное выполнение деятельности, решение проблемных задач)

### **3. УСЛОВИЯ РЕАЛИЗАЦИИ ПРОГРАММЫ УЧЕБНОЙ ДИСЦИПЛИНЫ**

### **3.1. Требования к минимальному материально-техническому обеспечению**

Учебная дисциплина реализуется в **учебном кабинете «Информатики и информационных систем» (№2404),** 

Оборудование учебного кабинета:

- посадочные места по количеству обучающихся;

- рабочее место преподавателя;

- методические материалы по дисциплине

Технические средства обучения рабочего места преподавателя: компьютерное оборудование, которое должно соответствовать современным требованиям безопасности и надёжности, предусматривать возможность многофункционального использования кабинета, с целью изучения соответствующей дисциплины, мультимедийное оборудование (проектор и проекционный экран или интерактивная доска), локальная сеть с выходом в Internet.

Наименование специального помещения: учебная аудитория для проведения практических занятий, групповых консультаций, индивидуальных консультаций, текущего контроля, промежуточной аттестации, оснащенные оборудованием и техническими средствами обучения, а также читальный зал, помещение для самостоятельной работы, с доступом к сети «Интернет» и ЭИОС.

Оснащенность учебного кабинета: Стол преподавателя-1 шт., стул преподавателя -1 шт., стол ученический компьютерный-12 шт., стол ученический -5 шт., стулья ученические-29 шт., компьютеры ученические -12 шт., компьютер преподавателя -1 шт., доска -1 шт., кондиционер -1 шт.,

Технические средства обучения: проектор переносной, экран (стационарный).

Перечень программного обеспечения (ПО), установленного на компьютерах, задействованных в образовательном процессе по учебной дисциплине (модулю):

1.Операционная система:

Windows 7

Лицензия № 48215537 от 11.03.2011 г.

2. Антивирусная защита: Kaspersk free (открытая лицензия)

3. Офисное программное обеспечение:

Open Office 2010 (свободный доступ)

4.Архиваторы: WinRar

(открытые лицензии)

5. Интернет-браузер: Google Chrome, Explorer. Opera (открытая лицензия)

6. Программа для просмотра файлов PDF: Adobe Acrobat reader (открытая лицензия)

### **При изучении дисциплины в формате электронного обучения используется ЭИОС Moodle.**

## **3.2. Информационное обеспечение реализации программы**

Для реализации программы используются электронные образовательные и информационные ресурсы.

### **Перечень рекомендуемых учебных изданий, дополнительной литературы Интернет – ресурсов, базы данных библиотечного фонда:**

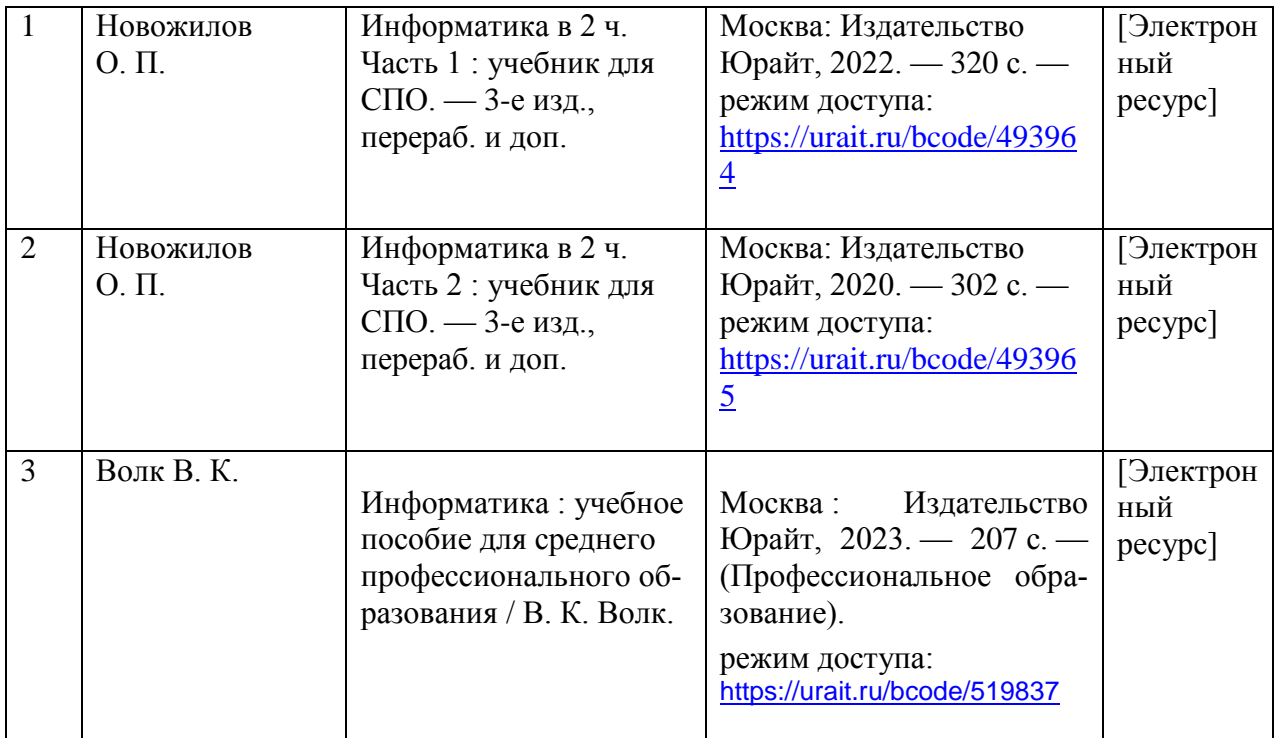

#### **3.2.1 Основные источники:**

### **3.2.2 Дополнительные источники:**

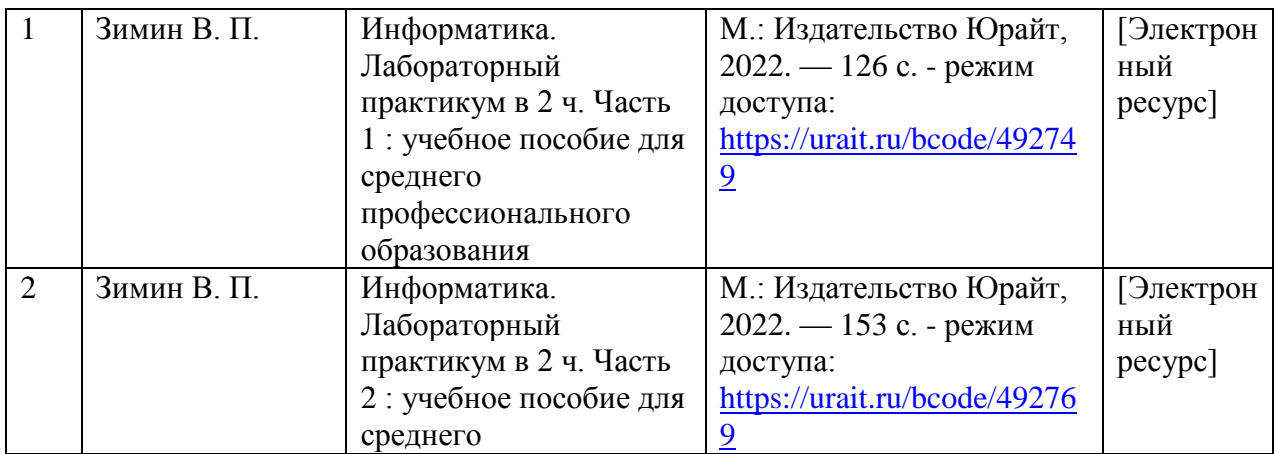

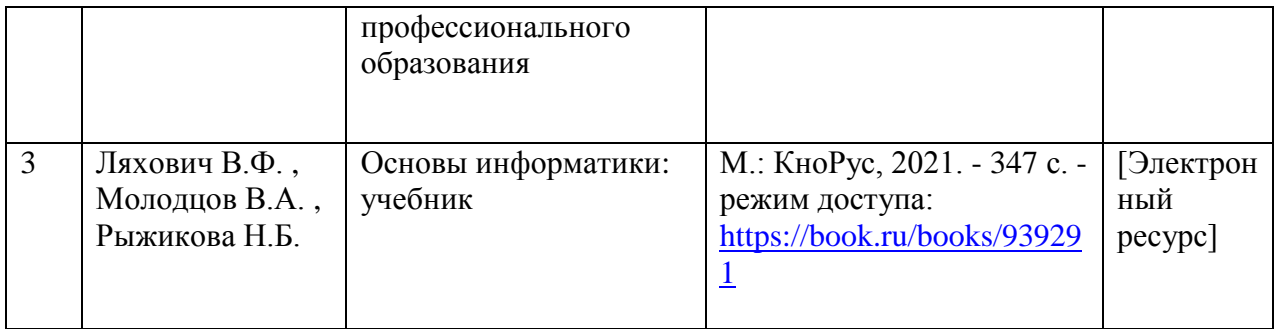

### **3.2.3 Перечень профессиональных баз данных и информационных справочных систем:**

- научная электронная библиотека eLIBRARY.RU

### **4. КОНТРОЛЬ И ОЦЕНКА РЕЗУЛЬТАТОВ ОСВОЕНИЯ УЧЕБНОЙ ДИСЦИПЛИНЫ**

**Контроль и оценка** результатов освоения учебной дисциплины осуществляется преподавателем в процессе проведения теоретических и практических занятий, выполнения, обучающимся индивидуальных заданий (подготовки сообщений и презентаций).

Промежуточная аттестация проводится в форме дифференцированного зачета.

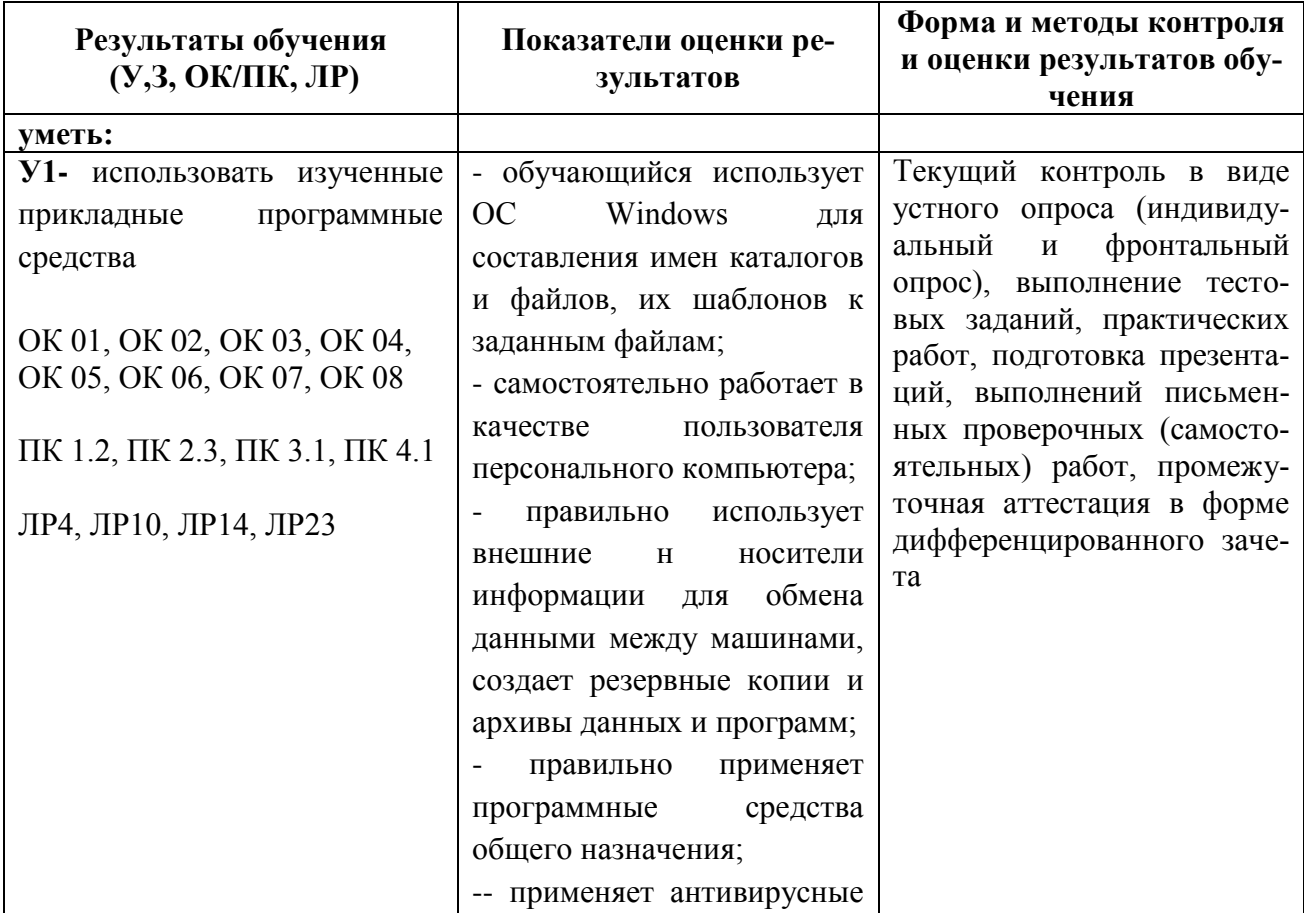

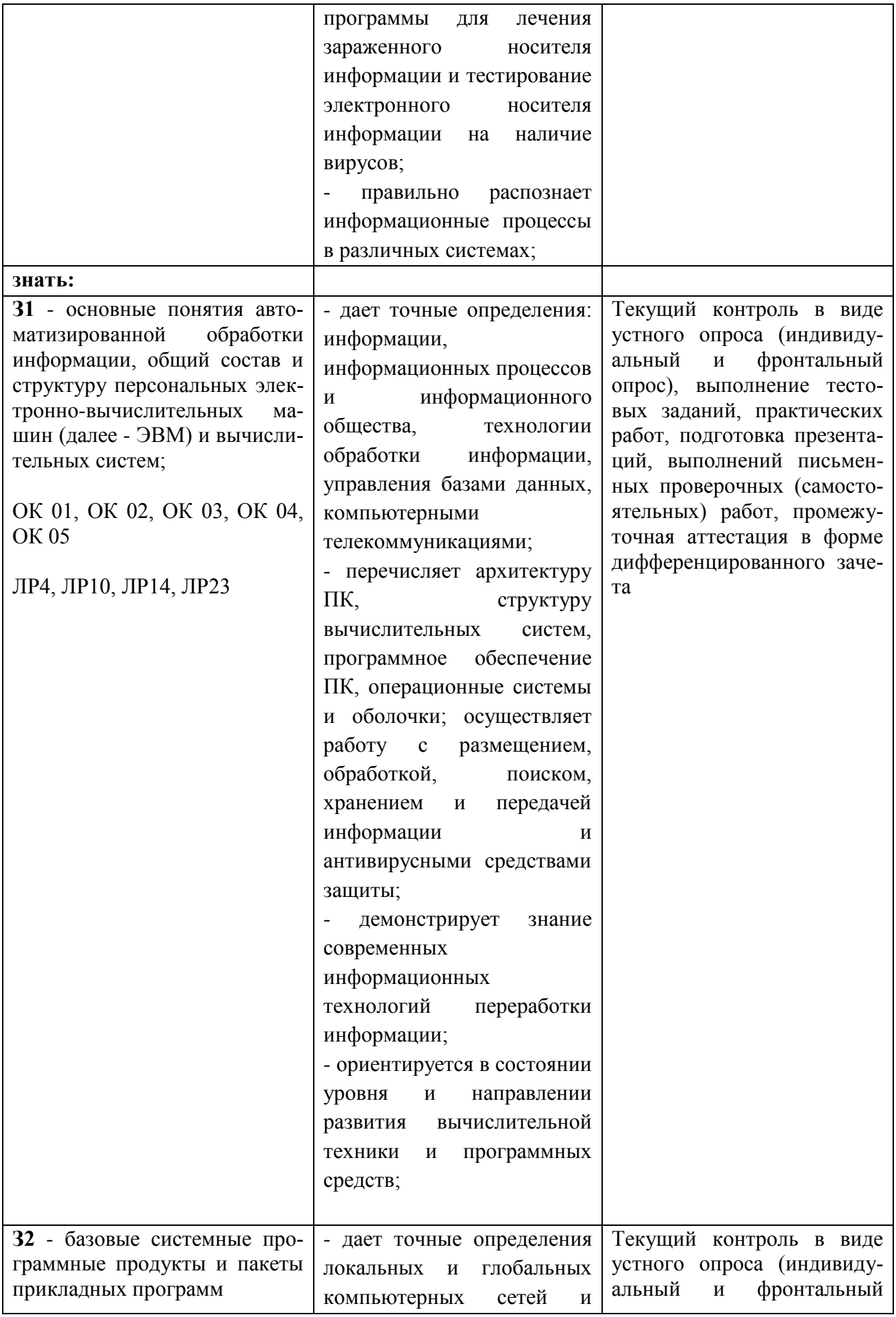

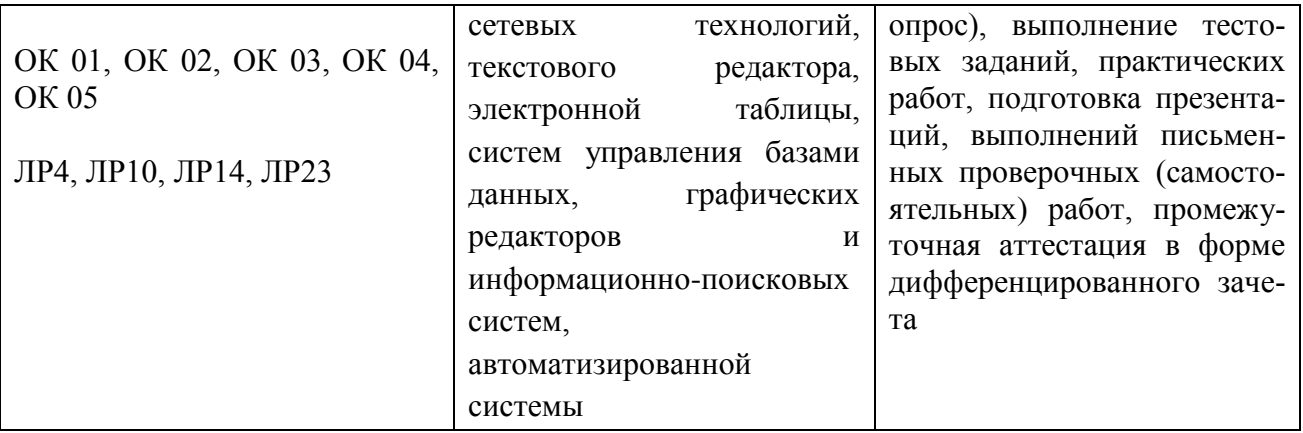

### **5.ПЕРЕЧЕНЬ ИСПОЛЬЗУЕМЫХ МЕТОДОВ ОБУЧЕНИЯ**

5.1. Пассивные: лекции, опрос, работа с основной и дополнительной литературой.

5.2. Активные и интерактивные: викторины.